## **Be a Bucket Filler!**

Help Buddy find his way through the maze to fill his classmate's bucket.

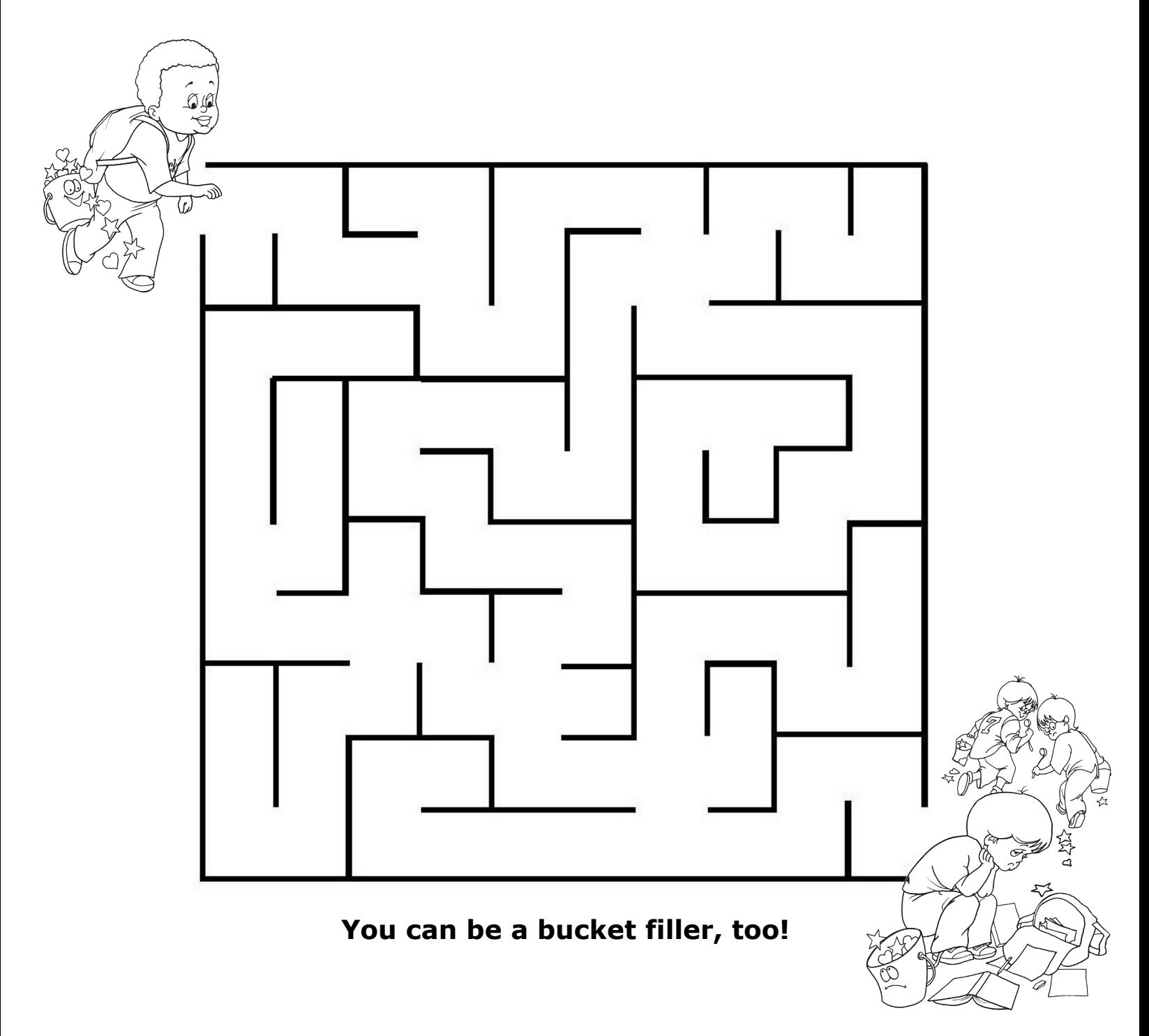

## Be a Bucket Filler!

Help Buddy find his way through the maze to fill his classmate's bucket.

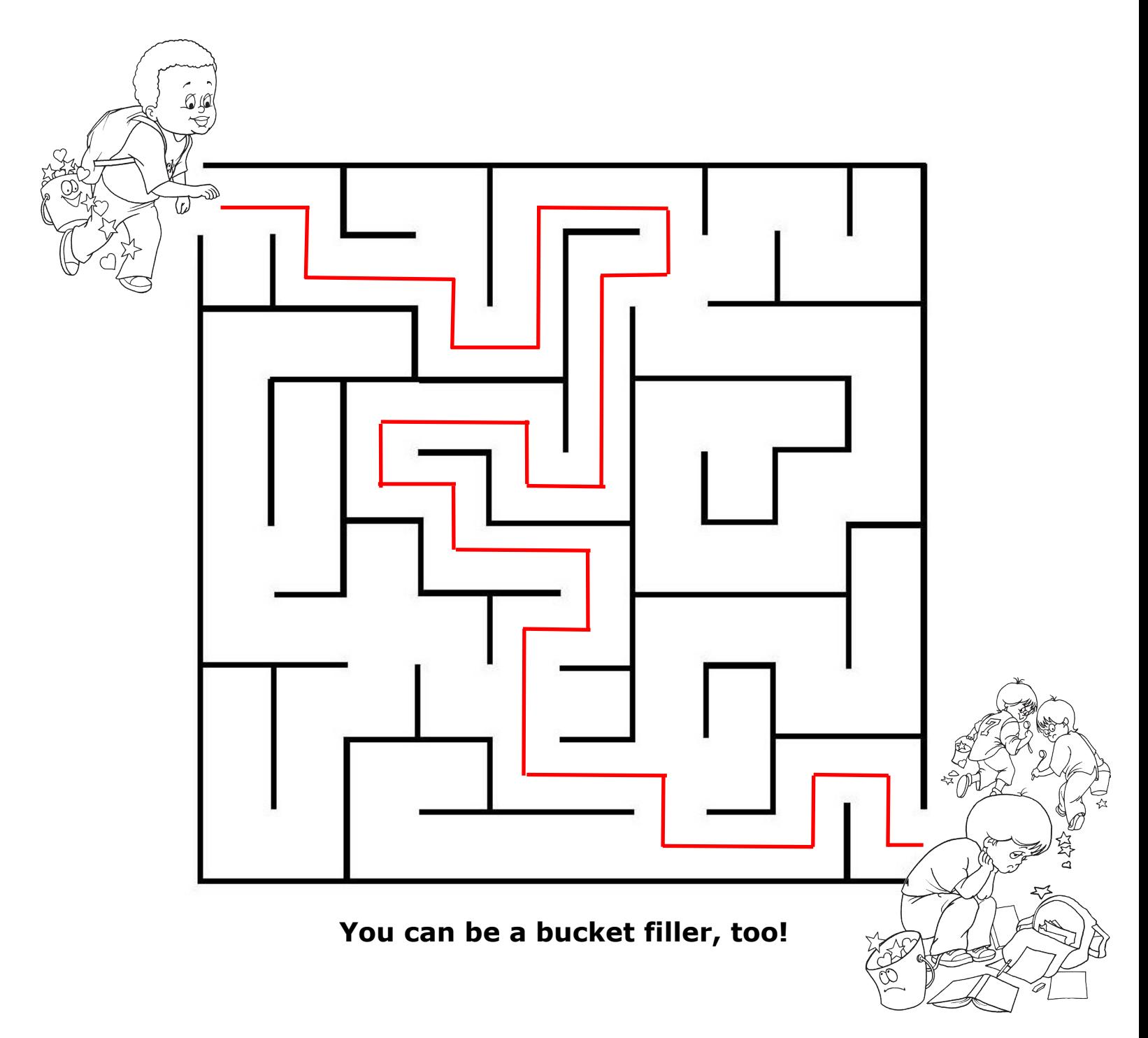